## **Maintenir la continuité pédagogique**

**FAIRE POUR**

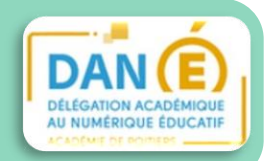

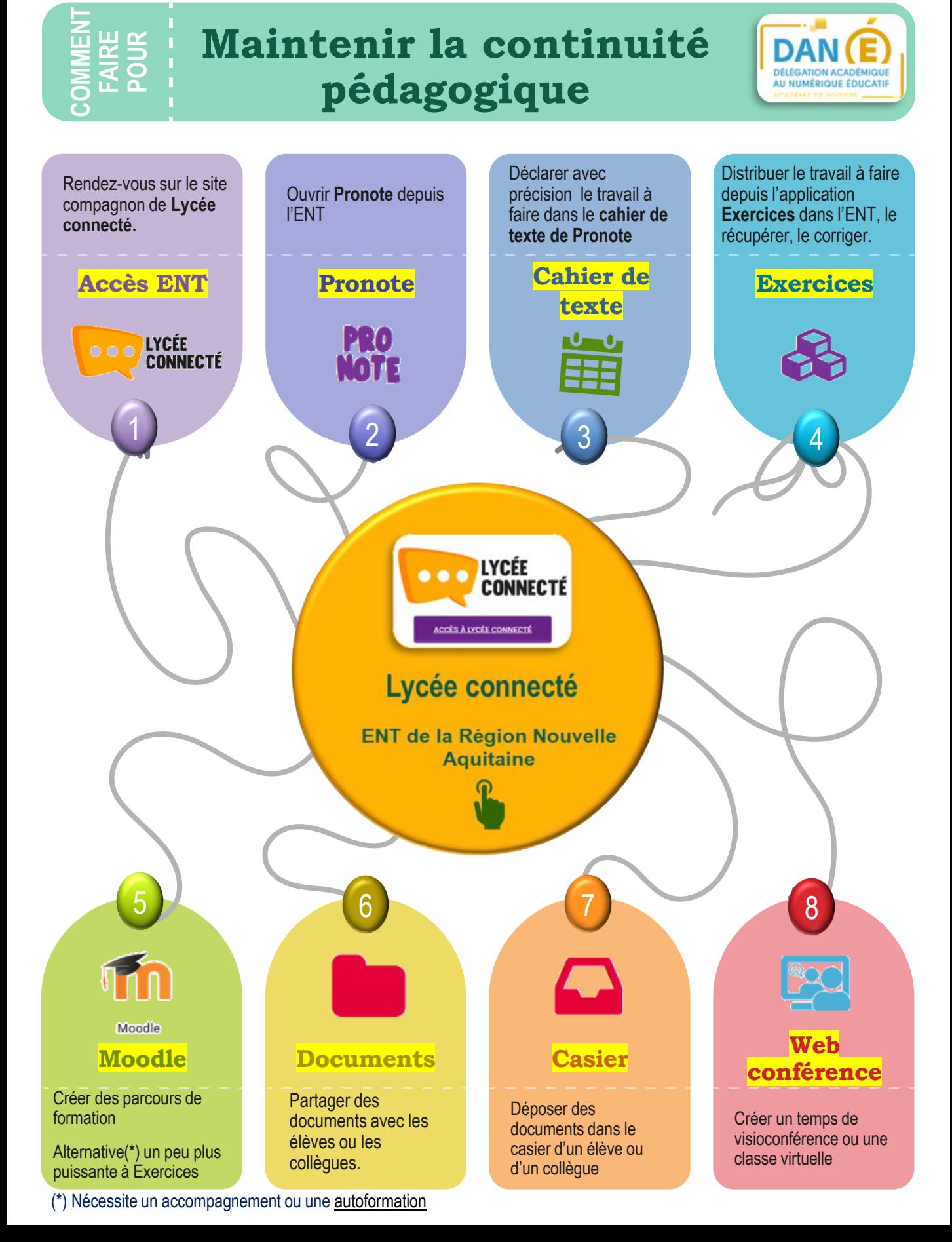